## Dig[iT]reff - Der Digitale Nachlass

kümmere dich um deine Vermögenswerte und Daten

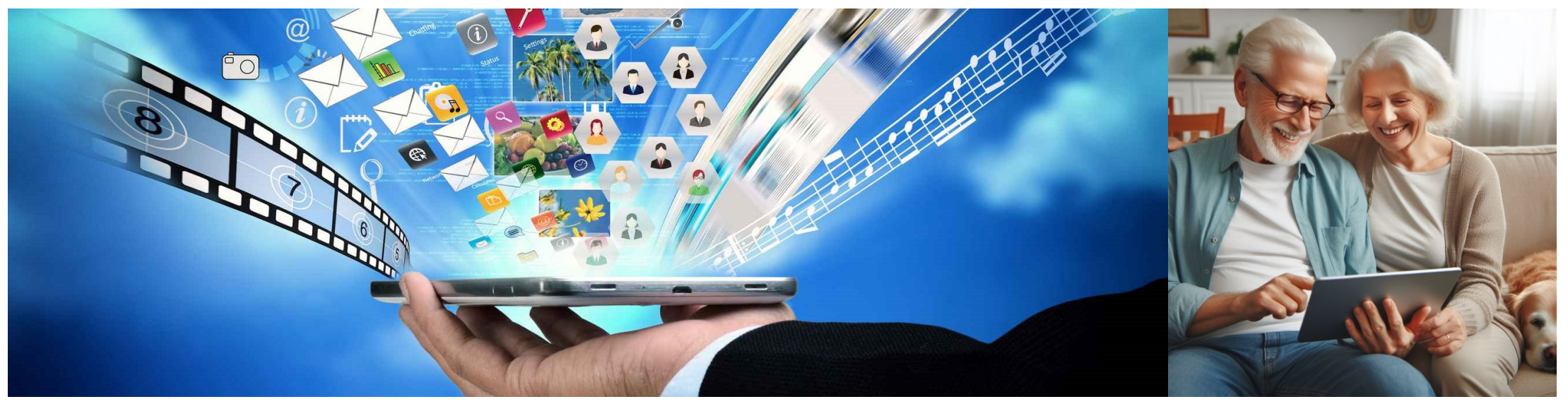

Donnerstag, 25. April 2024, 10:00-12:00 Gleis21, Dietikon Referent: Peter Kunz

## Heutiges Programm

- − **Um was geht es beim Digitalen Nachlass**
- − **was sagt das Recht**
- − **Digitaler Nachlass in Vorsorge und Erbe**
- − **Sammlung guter Informationen und Links**

### **15' Pause**

- − **Vorsorge und Erbe planen das ultimative Vorgehen in 3 Schritten**
- − **Selbst einen Nachlass übernehmen, was tun**
- − **ev. Nachlasskontakte erfassen**

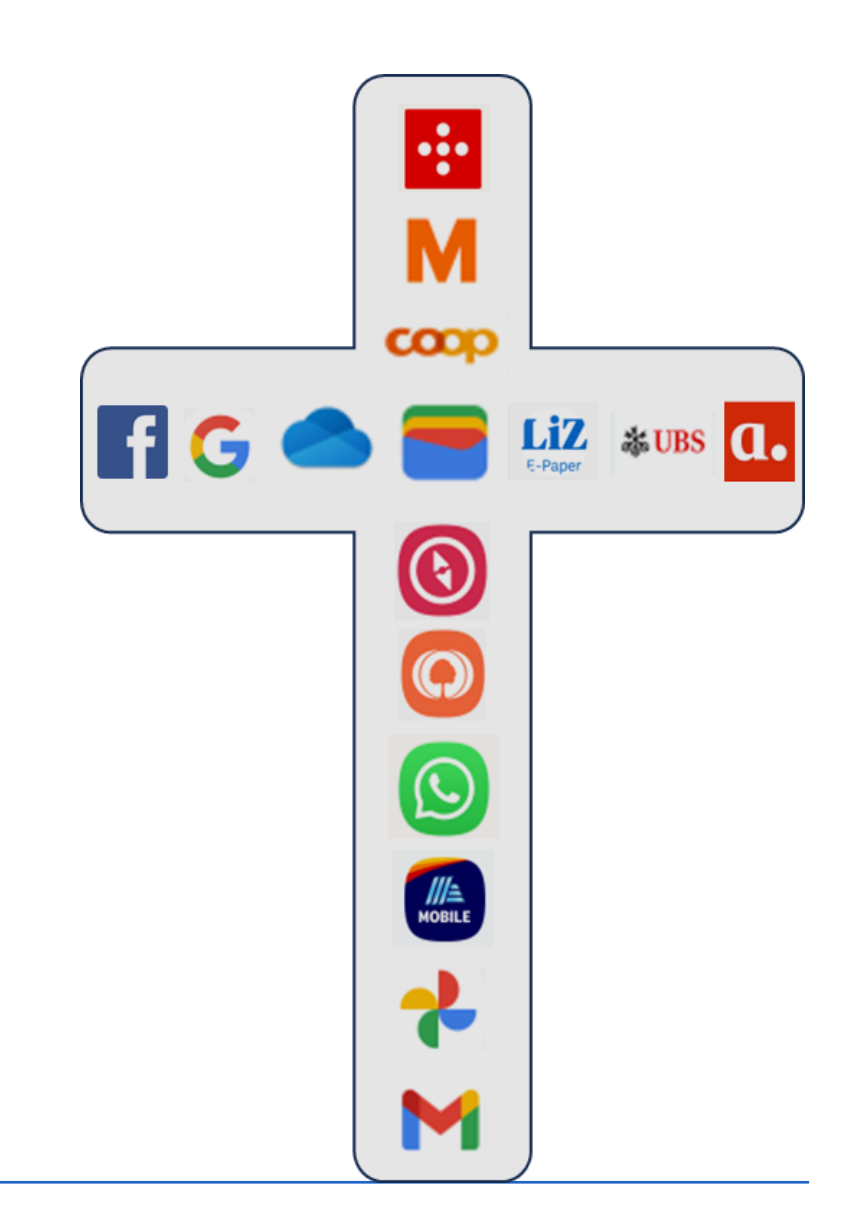

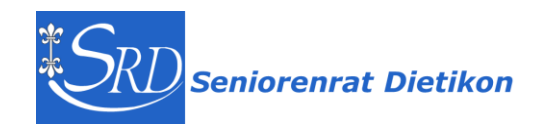

### Digitaler Nachlass – um was geht es! - 2 Intro-Videos

### Was passiert mit meinem digitalen Ich nach dem Tod?

SRF News 2022 – 2'09

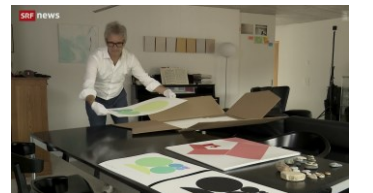

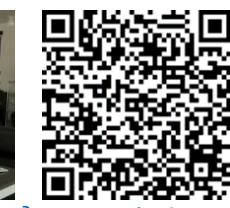

<https://www.srf.ch/play/tv/-/video/-?urn=urn:srf:video:78245522-993e-433f-afe1-5920da85ac77&startTime=244>

### So regeln Sie Ihren digitalen Nachlass UBS Vorsorge – 1'49 **Digitaler Nachlass**

<https://www.ubs.com/ch/de/wealth-management/womens-wealth/magazine/articles/digital-estate.html>

### **Prof. Dr. iur. Cordula Lötscher**

(Professorin für Privatrecht Uni BS, Bundesrichterin, Appelationsrichterin BS, Lehrbeauftragte Uni LU etc. etc)

Ganz grundsätzlich passiert gar nichts.

Die digitalen Spuren bleiben genauso weiter bestehen wie vorher.

Gewisse Provider löschen Konten oder versetzen sie in einen Gedenkzustand.

Klar ist aber, wir hinterlassen zahllose Spuren …

Es geht um die Frage, ob Sie Kontrolle darüber wollen oder nicht.

Cordula Lötscher

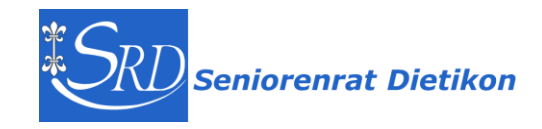

## Digitaler Nachlass – um was geht es! - Zusammenfassung

**Der Digitale Nachlass umfasst alle Daten, Profile und Vermögenswerte unabhängig davon, wo diese gespeichert sind. Also auf Handys, Computern oder im Internet.** 

- − Persönliche Daten und Profile: Social-Media-Profile, E-Mail-Konten, Cloud-Speicher, Online-Fotoalben und mehr.
- − Der gesamte Digitale Nachlass, ob wertvoll oder nicht, wie: Geräte, Mediensammlungen, E-Books, Kryptowährungen etc. etc gehen an die Erben über.
- − Ohne Testament oder Erbvertrag geht der Digitale Nachlass an die gesetzlichen Erben
- − Eine Liste mit Zugangsdaten hilft den Erben, auf digitale Accounts zuzugreifen, damit deren Inhalt nach dem Tod überhaupt gefunden werden.
- − Es ist ratsam, Regelungen zu treffen, welche Accounts, Profile oder Daten erhalten, gelöscht oder auf andere Personen übertragen werden sollen.

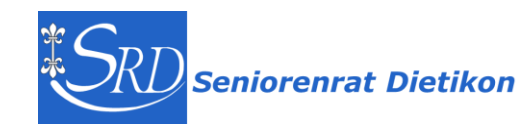

### Recht: Der Digitaler Nachlass – Cordula Lötscher

**Seite 5 / Ziff 10**

- − Der Digitale Nachlass umfasst die Gesamtheit der Rechtsverhältnisse des Erblassers betreffend informationstechnische Systeme, seine digitalen Vermögenswerte sowie den gesamten elektronischen Datenbestand des Erblassers …
- − Es existiert aber nur ein einziger Nachlass, eine klare Abgrenzung zum 'analogen Nachlass' ist weder möglich noch notwendig.
- − Die digitale Hinterlassenschaft umfasst den gesamten Bestand … über den Erblasser generierten Daten unabhängig vom Ort ihrer Speicherung, all seine Rechtsverhältnisse betreffend informationstechnische Systeme und all seine anderen digitalen Vermögenswerte

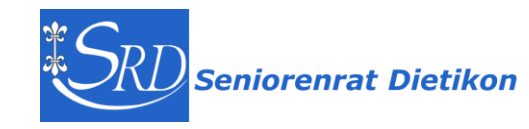

…

## Recht: Der Digitaler Nachlass – Cordula Lötscher

**Seite 113 / Ziff 288**

Auf einen Blick: Vererbbarkeit von Benutzerkonten ('Accounts')

- Die Erben treten kraft Universalsukzession in die Rechte und Pflichten des Erblassers bezüglich dessen Accounts ein.
- − Dieser Grundsatz ist bei Konsumentenverträgen in AGB nur unter engen Voraussetzungen einschränkbar ...
- − Die Erben haben Anspruch auf vollständigen Zugriff auf den Account entsprechend den Befugnissen des Erblassers zu Lebzeiten, zumindest mit passivem Leserecht.
- − Verträge mit Cloud-Server-Anbietern sind vererbbar. Die Erben haben einen ererbten vertraglichen Anspruch auf Zugriff auf die Daten in der Cloud. Dies gilt auch bei Nutzung der Cloud mit Dritten ... Hier sind Befugnisse im Innenverhältnis zu beachten.

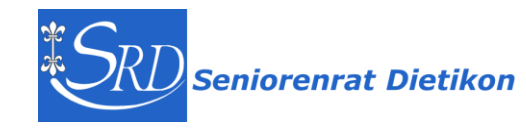

…

# Recht: Der Facebook-Fall – deutscher BGH 2018/2020

**Seite 5 / Ziff 10**

- − 2012: tragischer Unfall einer 15-Jährigen. Die Mutter konnte aufgrund des Gedenkzustandes des Facebook-Kontos nicht auf den Account zugreifen, obwohl im Besitz der Logindaten
- − Urteil deutscher Bundesgerichtshof BGH 2018: 'Beim Tod des Kontoinhabers, geht der Nutzungsvertrag auf die Erben über'. Danach liefert Facebook eine PDF-Datei mit 14'000 Seiten auf einem USB-Stick.
- − Urteil BGH 2020: Facebook wird verpflichtet, den Erben Zugang zum Benutzerkonto zu geben und ihnen zu ermöglichen, sich darin – mit Ausnahme der aktiven Nutzung – so zu 'bewegen' wie zuvor die Erblasserin selbst.
	- …
- − Rechtslage in der Schweiz?

Auch im Schweizerischen Erbrecht gilt der Grundsatz der Universalsukzession. Die Erben treten danach in die Rechte und Pflichten der Erblasser ein.

… im Lichte von Art. 560 Abs. 1 ZGB wäre auch nach schweizerischem Recht der selbe Entscheid wie in Deutschland möglich

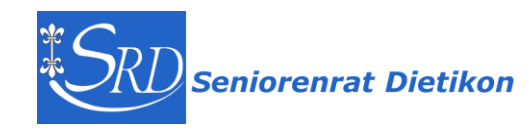

## Digitaler Nachlass – ein tragischer, alltäglicher Fall

Hallo, vor Kurzem ist mein Bruder verstorben.

Als Alleinerbin bin ich in der Pflicht, seinen Nachlass und seine 1-Mann-Firma abzuwickeln. Es gibt kein Papier mehr, alles hat er elektronisch erledigt.

Es gibt mehrere Rechner, Notebooks etc. Ich kenne seine Passwörter nicht.

Über den Online-Support lande ich in einer Endlosschleife, da ich den Grossteil der Sicherheitsfragen nicht beantworten kann. Sein Handy wurde bei seinem Tod zerstört. Ohne Passwort komme ich nicht an seine Daten, ohne seine Daten kann ich das Passwort nicht ändern.

Sterbeurkunde und Erbschein sind vorhanden. Nur - wem soll ich diese schicken? Der Tod eines Kontoinhabers scheint nicht vorgesehen zu sein.

Ich weiß nicht weiter.

Vielleicht hat hier jemand für mich eine gute Idee, wie ich weiterkommen kann. Vielen Dank schon mal im Voraus.

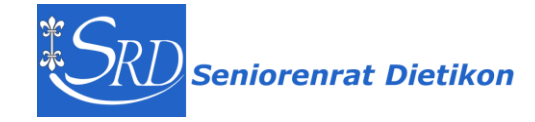

## Digitaler Nachlass – Die 7 größten Probleme

[digitalernachlass.net](https://www.digitalernachlass.net/index.php)

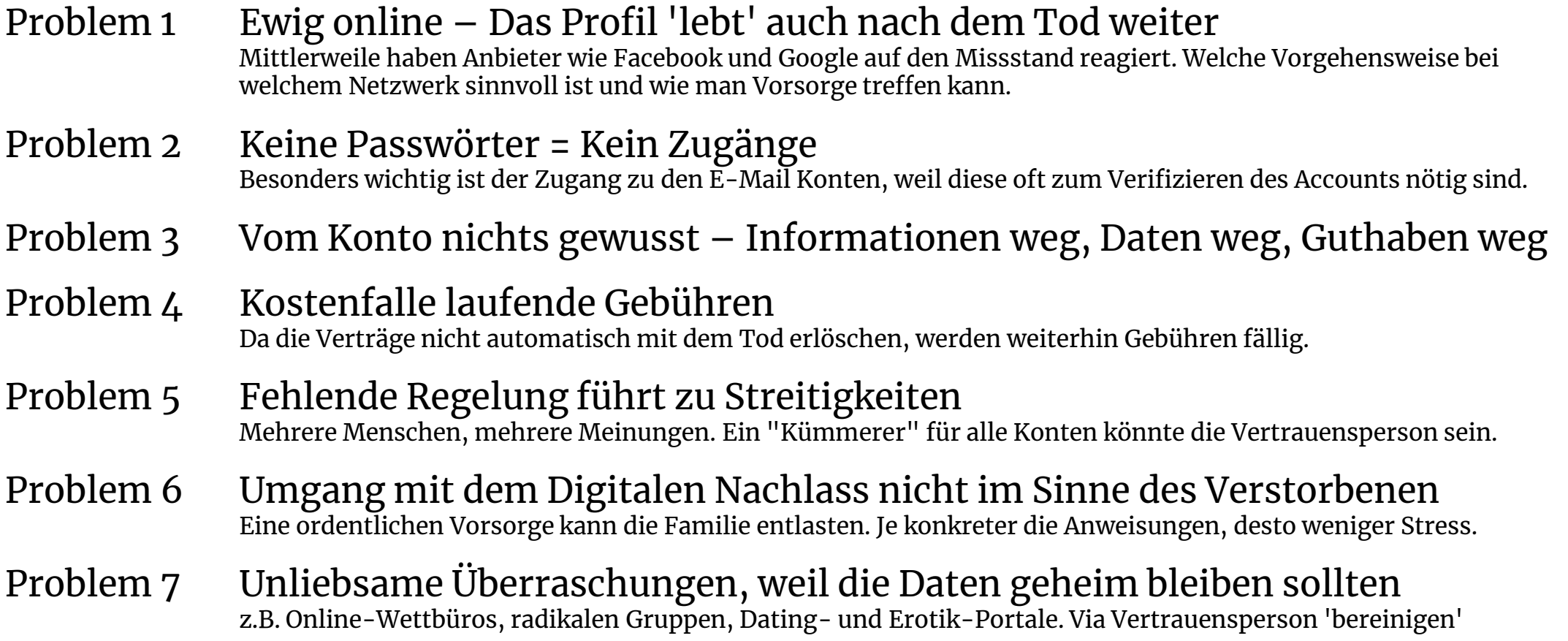

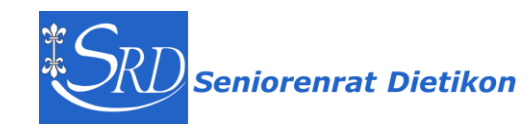

## Risiken ohne vorsorgliche Regelung

- Verlust von Vermögenswerten ohne dass dies die Erben überhaupt merken oder es werden Dinge gelesen oder eben nicht gelesen, bei denen ich das anders gewollt hätte
- kostenpflichtige Verträge z.B. Abo's laufen weiter.
- Verlust von persönlichen Erinnerungen: wie Fotos, Nachrichten und Videos
- Rechtliche Unsicherheit: <mark>oft keine klaren gesetzlichen Regelungen</mark> für den Zugriff auf den Digitalen Nachlass nach dem Tod.
- Schwierigkeiten für Hinterbliebene: Ohne klare Anweisungen müssen Angehörige und Vertrauenspersonen mühsam nach digitalen Spuren suchen und sich durch verschiedene Plattformen arbeiten. Dies kann emotional belastend sein und Zeit in Anspruch nehmen
- die Erben wissen nicht, was sie tun sollen oder dass sie sogar Streit bekommen

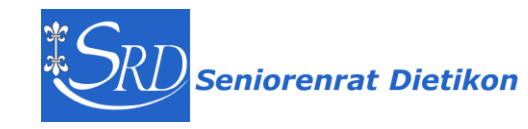

## Digitaler Nachlass – gute Informationen / Links

Im Internet findest du unter dem Suchbegriff '<u>[Digitaler Nachlass](https://www.google.com/search?q=digitaler+Nachlass)</u>' viele Informationen:

- o [Beobachter,](https://www.beobachter.ch/geld/erben/uber-den-tod-hinaus-auf-facebook-612077) [zkb.ch](https://www.zkb.ch/de/private/vorsorge/wissenswertes/digitaler-nachlass.html), [deinadieu.ch,](https://www.deinadieu.ch/ratgeber/digitaler-nachlass/) [GEO.de](https://www.geo.de/wissen/21972-rtkl-digitaler-nachlass-der-friedhof-im-netz-wem-gehoeren-unsere-daten-nach-dem-tod),
- o [digitalernachlass.net:](https://www.digitalernachlass.net/index.php) super Leitfaden, Checklisten und Office-Vorlagen
- o [Just Delete Me](https://backgroundchecks.org/justdeleteme/de.html) : umfassende Auflistung wie Internet-Accounts gelöscht werden können
- $\circ$  [Swisscom:](https://www.swisscom.ch/de/about/nachhaltigkeit/swisscom-campus/leitfaden-digitaler-nachlass.html) guter Leitfaden, nützliche Links, <mark>Video</mark> und gratis <mark>Online-Webinar</mark> 45'
- o [Zürcher Kantonalbank:](https://www.zkb.ch/de/private/vorsorge/wissenswertes/digitaler-nachlass.html) Vorlage Passwortliste, Tipps für Erben, [Anordnung im Todesfall](https://www.zkb.ch/media/zkb/dokumente/formulare/Anordnungen_Todesfall.pdf)
- o [VZ VermögensZentrum](https://www.vermoegenszentrum.ch/wissen/digitaler-nachlass-kuemmern-sie-sich-heute-schon-um-ihre-daten): gratis Merkblatt und [Video](https://www.vermoegenszentrum.ch/vz-ratgeber/erklaervideos/digitaler-nachlass), 1'16
- o [iusNet Erbrecht:](https://erbrecht.iusnet.ch/de/arbeitshilfen/der-digitale-nachlass-grundlagen) rechtliches Standardwerk 'Der Digitale Nachlass', Cordula Lötscher
- o [oneZone.ch](https://onezone.ch/digitaler-nachlass-schweiz/): Digitaler Nachlass in der Schweiz
- o [UBS Schweiz:](https://www.ubs.com/ch/de/wealth-management/womens-wealth/magazine/articles/digital-estate.html) guter Leitfaden und informatives Video

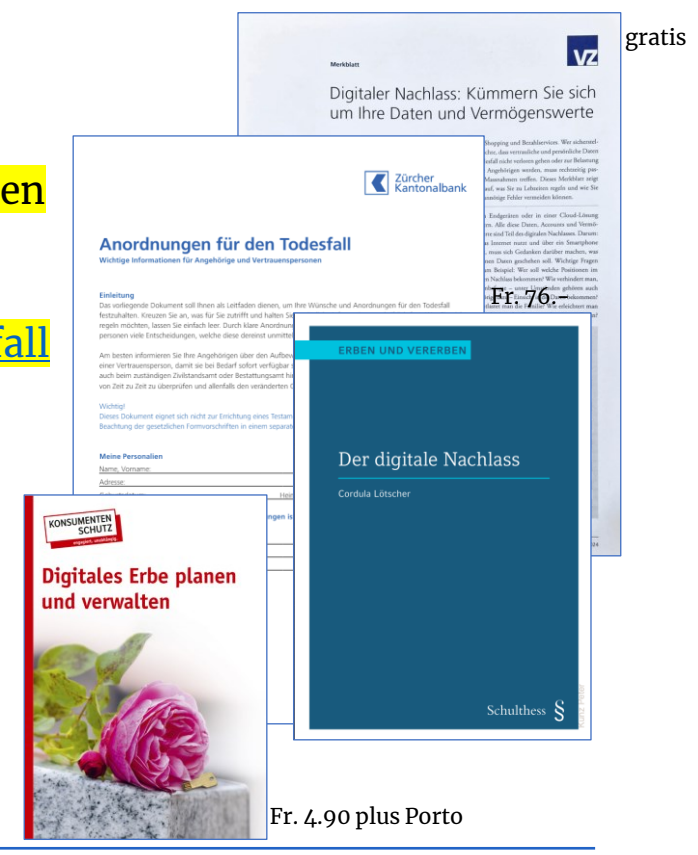

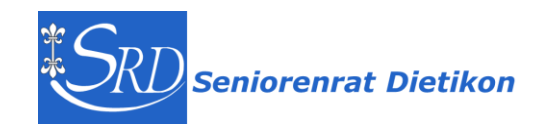

### Einordnung Digitaler Nachlass in Vorsorge / Erbe

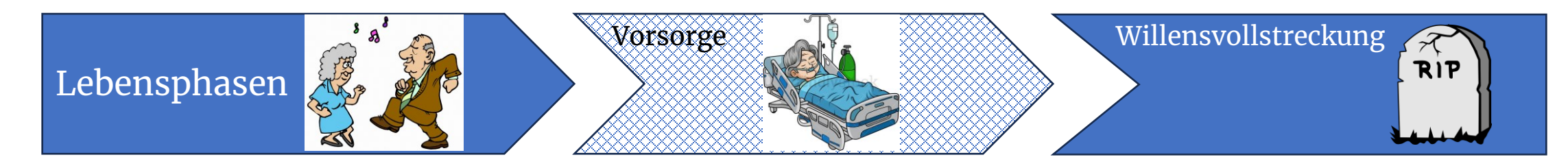

**Patientenverfügung** schriftlich errichten, datieren und unterzeichnen.

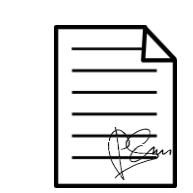

### **Patientenverfügung**

bei Urteilsunfähigkeit; Vertrauensperson bespricht medizinische Massnahmen mit Ärzten und entscheidet in meinem Namen

**Vorsorgeauftrag** / **Testament** von Anfang bis zum Ende **eigenhändig** schreiben, **datieren** und **unterzeichnen** oder notariell beglaubigen.

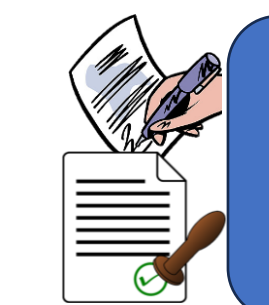

### **Vorsorgeauftrag**

regelt Vertretung in administrativen, finanziellen und persönlichen Angelegenheiten inkl. digitalem Nachlass

### **Testament/Erbvertrag**

legt fest wer Vermögenswerte/Nachlass erbt inkl. digitalem Nachlass

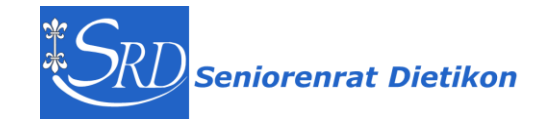

# Patientenverfügung - Vorsorgeauftrag

Seniorenrat Dietikon 19.4.2018 - Vorsorgeauftrag und Patientenverfügung <https://www.seniorenrat-dietikon.ch/wp-content/uploads/Vorsorgeauftrag-Merkblatt.pdf>

### Patientenverfügung

Eine **Person meines Vertrauens** wird bestimmt, im Fall meiner Urteilsunfähigkeit mit den behandelnden Ärzten die möglichen **medizinischen Massnahmen** zu besprechen und in meinem Namen zu entscheiden.

Die Patientenverfügung ist schriftlich zu errichten, zu datieren und zu unterzeichnen. Sie muss aber nicht eigenhändig geschrieben oder beglaubigt werden.

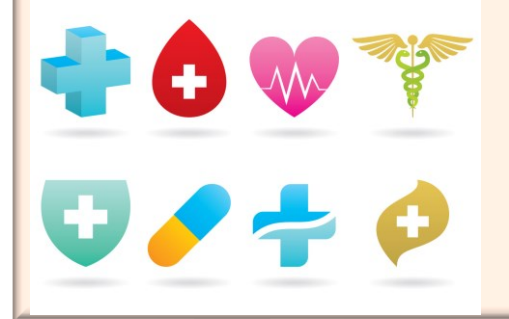

### **Vorsorgeauftrag**

Eine Person meines Vertrauens wird beauftragt, meine Interessen in **administrativen**, **finanziellen** und **persönlichen** Angelegenheiten zu vertreten, sobald ich selber handlungsunfähig geworden bin.

Der Vorsorgeauftrag muss von Anfang bis zum Ende eigenhändig niedergeschrieben, datiert und unterzeichnet werden oder alternativ notariell beglaubigt.

Der Vorsorgeauftrag umfasst die 3 Bereiche: Personensorge, Vermögenssorge und Vertretung im Rechtsverkehr

Die Vertrauensperson übernimmt auch die Verantwortung für meine **'digitalen Güter**'.

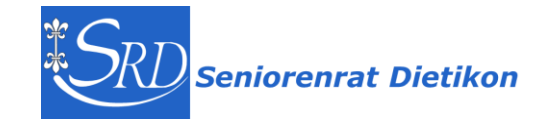

# Anordnung und letztwilligen Verfügung

**Es ist empfehlenswert, sich ebenso wie bei der 'klassischen' Erbschaft Gedanken über den Digitalen Nachlass zu machen und entsprechende Anordnungen zu treffen.** 

Es ist möglich, einzelnen Erbinnen oder Vermächtnisnehmern einen Anspruch auf einzelne Bestandteile des Digitalen Nachlasses zuzuweisen.

Da oft unsicher ist, ob das Recht auf die Daten gegenüber den Internetdienstleistern durchgesetzt werden kann, sollte den Erben oder einem Willensvollstrecker die Zugangsdaten übergeben werden. So kannst du dich in den Accounts einloggen, ohne vorher ein aufwändiges Gesuch an die Dienstleister stellen zu müssen.

Zur Hinterlegung der Zugangsdaten sind verschiedene Varianten denkbar:

- **USB-Stick** oder **Papierliste** und sicher aufbewahren
- **Passwortmanager**: der Inhalt wird mit einem sehr starken Passwort geschützt

Vermerke den Aufbewahrungsort im Testament oder der Anordnung für den Todesfall, damit diese auch gefunden wird.

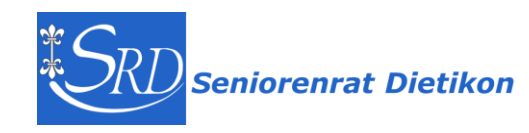

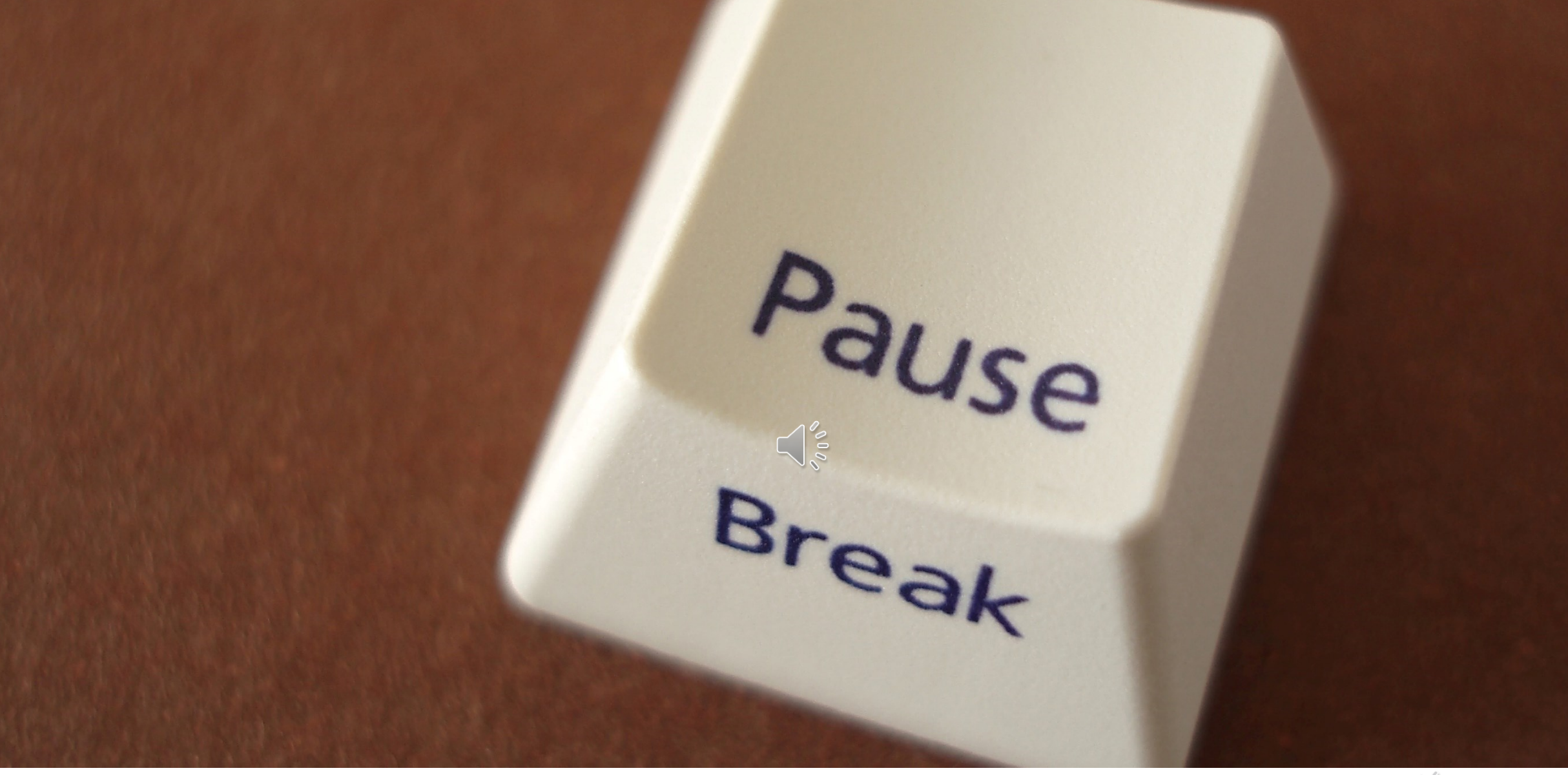

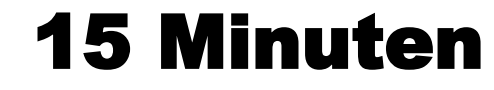

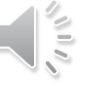

### 4 Tipps zur Organisation des Digitalen Nachlasses

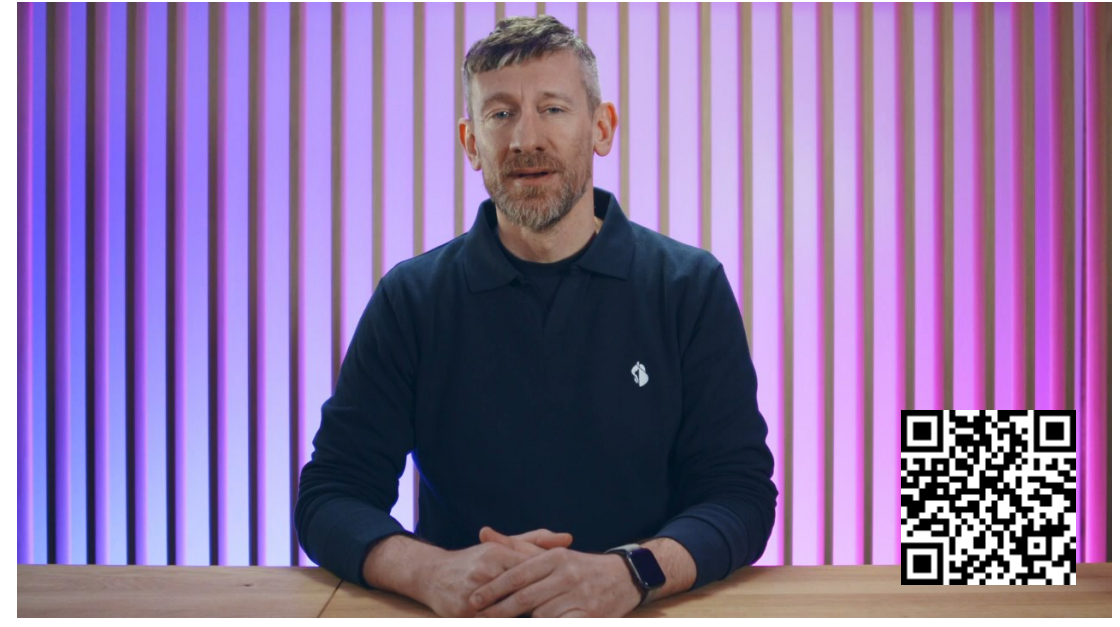

[https://youtu.be/XWU1eax48jI?si=zt2CCgWihcS\\_j-wx](https://youtu.be/XWU1eax48jI?si=zt2CCgWihcS_j-wx) 3'16''

rechtliche Lage nicht so klar. Kümmere dich deshalb darum.

### 4 Tipps

- 1. Dokumentiere deine Accounts
- 2. Bestimme eine Person, informiere diese
- 3. erfasse Nachlasskontakte bei Apple, Google und Facebook
- 4. Kommuniziere mit deinen Liebsten

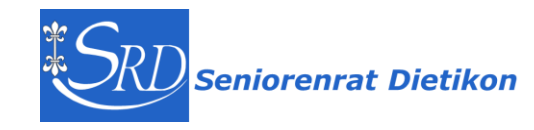

### Ultimative Links – informiere dich, sorge vor

Ich empfehle folgende Seiten:

▪ **[digitalernachlass.net](https://www.digitalernachlass.net/index.php)** https://www.digitalernachlass.net

auch in CH sehr guter Ratgeber rund um Digitalen Nachlass, Erbe und Testament. Gute Tipps, hilfreiche **Links** und **Downloadformulare** auch als **Word** oder **Excel**

- **[Just Delete Me](https://backgroundchecks.org/justdeleteme/de.html)** <https://backgroundchecks.org/justdeleteme/de.html> Auflistung wie **Internet-Accounts** gelöscht werden können
- **[Zürcher Kantonalbank](https://www.zkb.ch/de/private/vorsorge/wissenswertes/digitaler-nachlass.html)** <https://www.zkb.ch/de/private/vorsorge/wissenswertes/digitaler-nachlass.html>

Hilfreiche [Dokumente](https://www.zkb.ch/de/private/vorsorge/rechner-hilfsmittel.html) und vor allem die **[Anordnung im Todesfall](https://www.zkb.ch/media/zkb/dokumente/formulare/Anordnungen_Todesfall.pdf)**

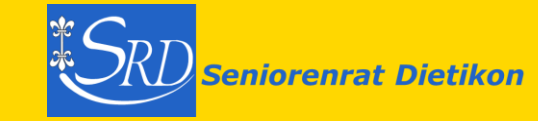

### Ultimatives Vorgehen – Digitale Vorsorge in 3 Schritten

[digitalernachlass.net in 3 Schritten](https://www.digitalernachlass.net/digitaler-nachlass-vorsorge/digitale-vorsorge-liste-der-online-konten-erstellen)

**Schritt 1** Erstelle eine Liste der Zugriffsdaten auf deinen Digitalen Nachlass

**Schritt 2** Halte den Aufbewahrungsort in den -> ['Anordnungen für den Todesfall'](https://www.zkb.ch/media/zkb/dokumente/formulare/Anordnungen_Todesfall.pdf) fest -> [https://www.zkb.ch/media/zkb/dokumente/formulare/Anordnungen\\_Todesfall.pdf](https://www.zkb.ch/media/zkb/dokumente/formulare/Anordnungen_Todesfall.pdf)

> Digitaler Nachlass (Computer, Smartphone, Tablets, E-Mail, Facebook, Benutzerkonten/Daten im Internet usw.)<br>Ich habe eine Liste mit den Zugangsdaten (Benutzernamen/Passwörter) erstellt.  $\bm{\Sigma}$ Physisch - Das Dokument befindet sich: \_\_\_\_\_\_\_\_\_\_\_ im Safe bei Vorsorgeauftrag/Testament

 $\Box$  Auf meinem PC – Dateiname/Passwort:

Dei meinem Bevollmächtigten, Sohn Paul

 $\Box$  In einem Online-Speicher:  $\Box$  Swisscom Docsafe  $\Box$  SecureSafe  $\Box$  Anderer:

Zugangsdaten:

**Schritt** 3 Bevollmächtige eine Vertrauensperson den Digitalen Nachlass abzuwickeln und informiere diese [https://www.digitalernachlass.net/images/medien/dokumente/vollmacht-digitaler-nachlass.pd](https://www.digitalernachlass.net/images/medien/dokumente/vollmacht-digitaler-nachlass.pdf)f

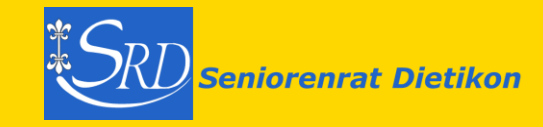

## Ultimatives Ordnen der Zugriffsdaten

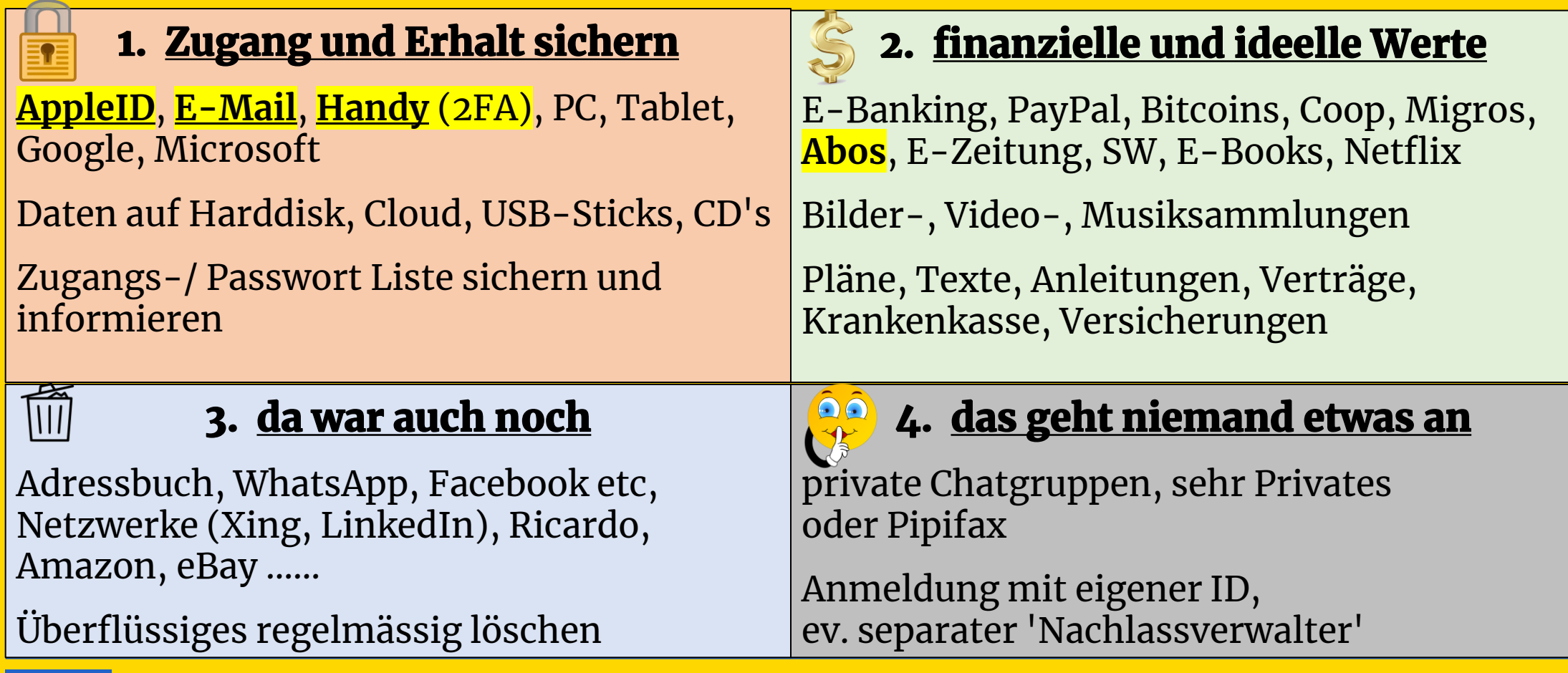

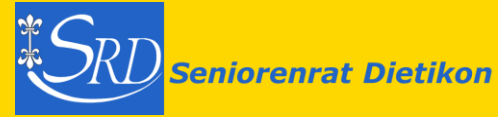

## Ultimative Zugangsliste – mit Anordnungen

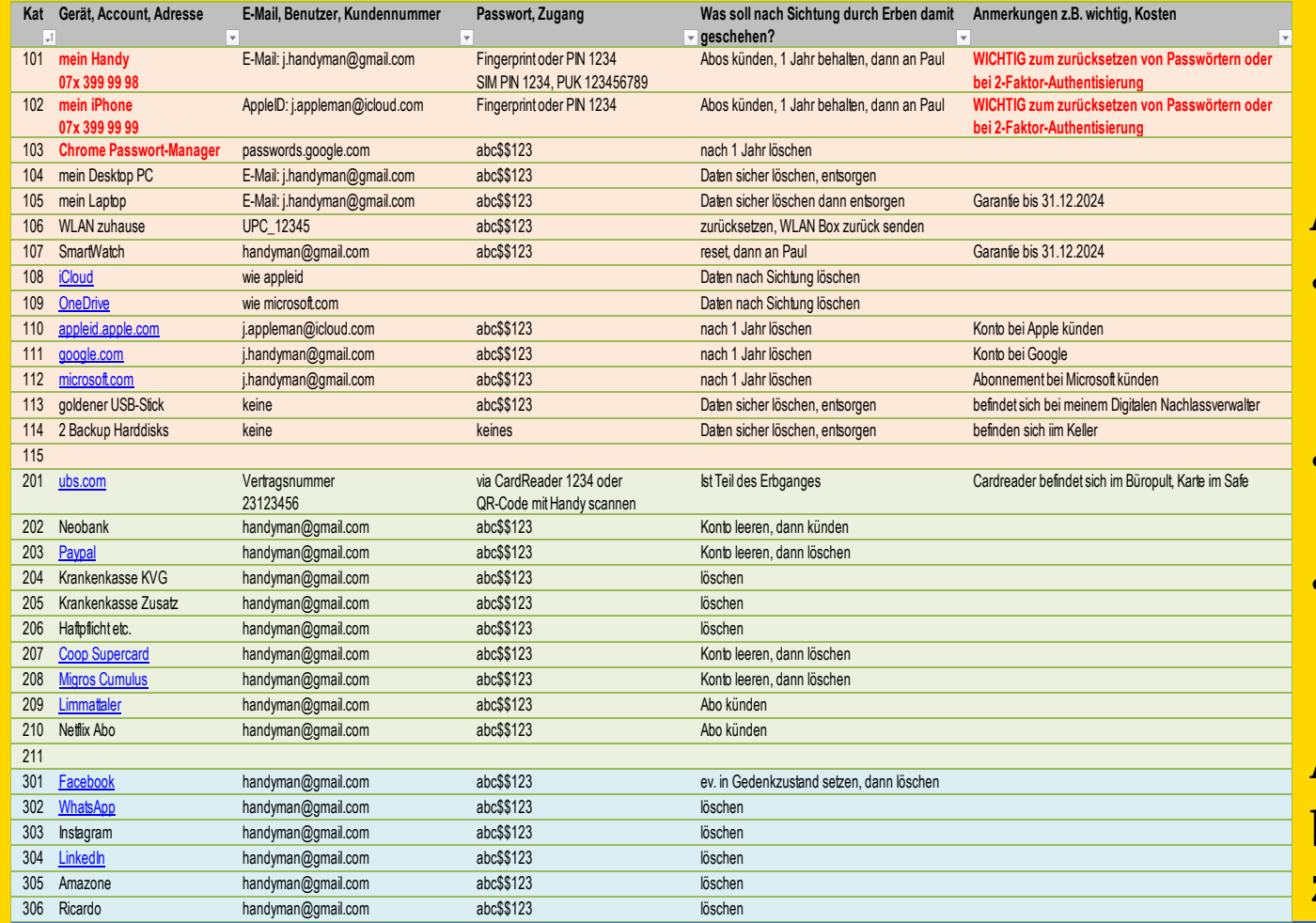

#### [Link zur Liste](https://www.seniorenrat-dietikon.ch/wp-content/uploads/Zugangsliste.xlsx)

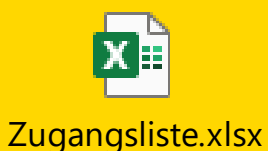

### Achtung:

- speichere die Liste auf einen USB-Stick (nicht auf PC!) oder drucke sie auf Papier
- übergib diesen und informiere den Bevollmächtigten
- aktualisiere die Liste regelmässig

#### Alternative:

benutze einen Passwort-Manager: z.B. [KeePass](https://www.bit.admin.ch/bit/de/home/dokumentation/kundenzeitschrift-eisbrecher/eisbrecher-archiv/kundenzeitschrift-eisbrecher-ausgabe-68/keepass.html) oder [BitWarden](https://bitwarden.com/de-de/help/getting-started-webvault/)

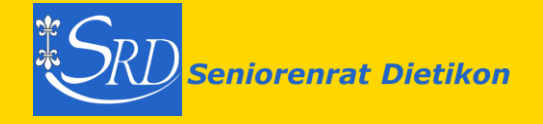

# Digitales Erbe als Angehöriger

### Angehörige erben auch den Digitalen Nachlass des Verstorbenen. Diese Tipps helfen dir dabei, diesen zu finden.

- **Sichere dir das Handy und den E-Mail-Zugang, Apple-ID**
	- damit erhälst du Informationen über weitere genutzte Online-Dienste
	- du kannst, wenn nötig Passwörter zurücksetzen
	- viele Verträge und Transaktionen laufen über den E-Mail-Verkehr ab
- **Überblick verschaffen**: Suche nach der Zugangs-/Passwortliste
- **Abos, Kostenpflichtige Dienste**
	- künde die Abos in den Stores von Apple und Google
	- durchsuche Kreditkartenabrechnung nach weiteren Belastungen
- **Erbe antreten**

Bearbeite den Digitalen Nachlass gemäss den Wünschen der verstorbenen Person

• **Account sichern**

Behalte das Handy, den Google und Apple Account für mind. noch ein Jahr aktiv

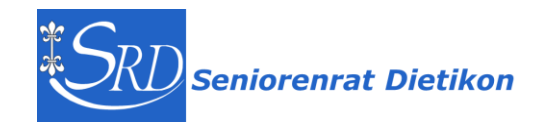

### Nachlasskontakte erfassen

[Apple,](https://support.apple.com/de-ch/HT212360) [Google](https://support.google.com/accounts/answer/3036546?hl=de) und [Facebook](https://www.facebook.com/help/1070665206293088) bieten die Möglichkeit, Nachlasskontakte im eigenen Account zu hinterlegen.

So kann deine Vertrauensperson nach deinem Tod auf deine Daten zugreifen, ohne dass eine Übergabe des Accounts stattfinden muss.

So **meldest du** ein Konto, dessen Inhaber verstorben ist:

- − [Google](https://support.google.com/accounts/troubleshooter/6357590?hl=de)
- [Facebook](https://www.facebook.com/help/150486848354038/?helpref=popular_articles)
- − [Instagram](https://help.instagram.com/264154560391256)
- − [X ex Twitter](https://help.twitter.com/de/rules-and-policies/contact-x-about-a-deceased-family-members-account)
- − [Linkedin](https://www.linkedin.com/help/linkedin/answer/a1380121?lang=de)
- − [Microsoft](https://support.microsoft.com/de-de/account-billing/zugriff-auf-outlook-com-onedrive-und-andere-microsoft-dienste-nach-einem-todesfall-ebbd2860-917e-4b39-9913-212362da6b2f)

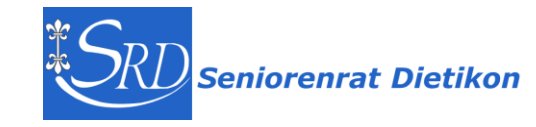

# $\bf{Apple - Einen Nachlasskontakt\,hinzufügen}$  $\bf{Apple - Einen Nachlasskontakt\,hinzufügen}$  $\bf{Apple - Einen Nachlasskontakt\,hinzufügen}$

Der Nachlasskontakt darf nach deinem Tod auf den Apple-Account zugreifen.

Du kannst eine beliebige/mehrere Person als Nachlasskontakt(e) zufügen. Die Person muss keine Apple-ID oder ein Apple-Gerät haben.

Die Kontaktperson benötigt nach deinem Tod:

- den Zugriffsschlüssel, der beim Erfassen des Nachlasskontaktes generiert wird

- deine Sterbeurkunde

Daten, auf die ein Nachlasskontakt möglicherweise zugreifen kann: alles in der iCloud, Fotos, Notizen, Mail, Kontakte, Kalender, Erinnerungen, Nachrichten, Anrufverlauf, Gesundheitsdaten, Sprachmemos, Safari-Lesezeichen und Leseliste

Daten, auf die ein Nachlasskontakt nicht zugreifen kann:

- − Lizenzierte Medien, z. B. Filme, Musik und Bücher,
- − InApp-Käufe, z. B. Upgrades, Abos, Spielwährung und Inhalte in der App
- − Zahlungsdaten, z. B. Apple-ID-Zahlungsinformationen oder Karten für Apple Pay
- − Informationen im Schlüsselbund des Accountinhabers

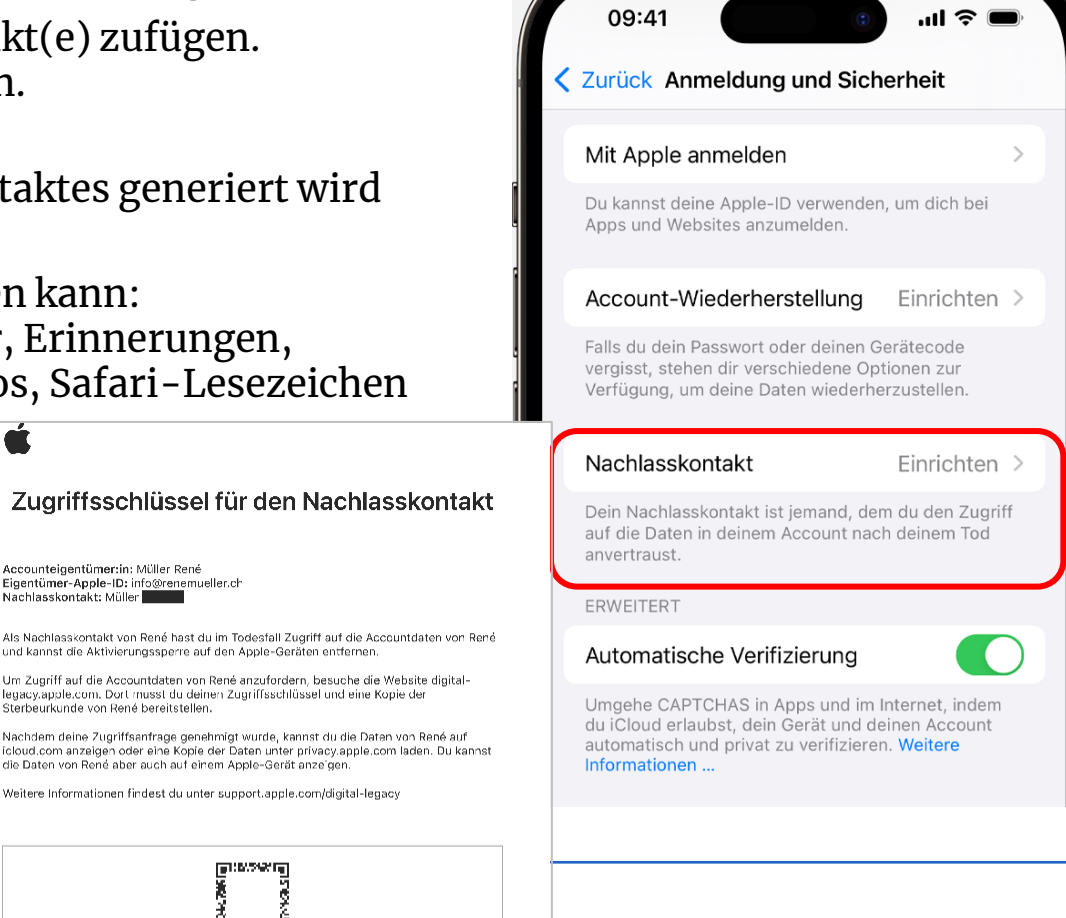

JOHY-

XALU-Y6FP-K7VW

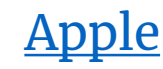

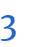

eniorenrat Dietikon

Peter Kunz –  $\text{Di}g[iT]$   $\begin{bmatrix} 1 & 0 & 0 \\ 0 & 0 & 0 \\ 0 & 0 & 0 \end{bmatrix}$  23

.<br>Accounteigentümer:in: Müller René

Nachlasskontakt: Müller

QX7C

HHBL-2JYU-

### Google - Kontoinaktivität-Manager

Mit dem '[Kontoinaktivität-Manager](https://support.google.com/accounts/answer/3036546?hl=de)' bestimmst du zu Lebzeiten was mit deinem Google-Konto geschehen soll.

- − bestimme Personen, die nach einer Latenzzeit Zugriff auf dein Konto erhalten
- − bestimme wer informiert werden soll
- − lege fest, wann dein Google-Konto automatisch gelöscht werden soll

Die Aktivitäten betreffen alle Google Produkte: Drive, Youtube, Google+, Blogger Gmail steht dann nicht mehr zu Verfügung!

#### Kontoinaktivität-Manager

Was soll mit Ihren Fotos, E-Mails und Dokumenten geschehen, wenn Sie Ihr Konto nicht mehr nutzen? Bei Google haben Sie die Wahl.

Vielleicht möchten Sie Ihre Daten mit Kontakten teilen. denen Sie vertrauen. Oder möchten Sie, dass Ihr Konto vollständig gelöscht wird? Es sind viele Situationen denkbar, in denen Sie nicht auf Ihr Google-Konto zugreifen oder es nicht verwenden können. Was auch immer der Grund ist: Sie entscheiden, was mit Ihren Daten geschehen soll.

Mit dem Kontoinaktivität-Manager können Sie festlegen, ob Ihr Konto als inaktiv behandelt werden soll, was mit Ihren Daten geschehen soll und wer benachrichtigt werden soll.

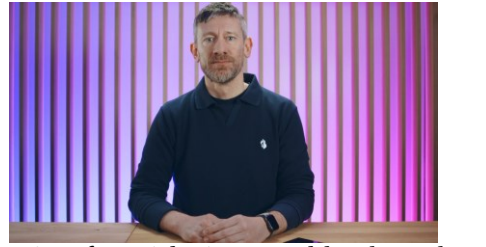

Wie erfasse ich einen Nachlasskontakt auf Google - Swisscom Help <https://youtu.be/li9kXAaCk8E?si=8hBGG9U9MYYEpF1S>

#### Wartefrist

99

Sie legen eine Frist fest, nach der Ihr Konto als inaktiv eingestuft werden kann. Die Frist beginnt mit Ihrer letzten Anmeldung in Ihrem Google-Konto.

#### Benachrichtigung senden

Der Kontoinaktivität-Manager benachrichtigt Sie per E-Mail oder SMS, bevor die Ablauffrist für Ihr Konto endet.

#### Kontakte benachrichtigen/Daten teilen

Fügen Sie vertrauenswürdige Kontakte hinzu, die darüber informiert werden sollen, dass Sie Ihr Konto nicht mehr verwenden. Sie können nach Wunsch auch die Daten aus Ihrem Konto mit ihnen teilen.

#### Konto löschen (optional)

Weisen Sie Google an, Ihr Konto in Ihrem Namen zu löschen (sofern gewünscht).

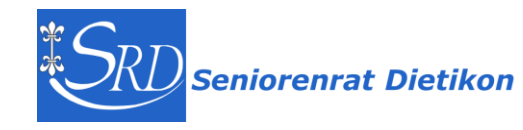

### META – Facebook, Instagram …

X

#### Facebook Profil löschen oder in Gedenkzustand versetzen lassen -> [Anleitung](https://www.facebook.com/help/1070665206293088)

#### Peter Kunz · Facebook

#### Soll dein Hauptprofil im Todesfall gelöscht werden?

Wenn du dich dazu entscheidest, dass dein Konto nach deinem Tod nicht in den Gedenkzustand versetzt werden soll, werden alle deine Nachrichten, Fotos, Beiträge, Kommentare, Reaktionen und Infos dauerhaft von Facebook entfernt, sobald uns mitgeteilt wird, dass du verstorben bist. Niemand kann dann dein Profil mehr sehen.

Konten im Gedenkzustand können ein Ort sein, an dem Freunde und Familie von Verstorbenen Trost finden. Bitte überlege zusammen mit deinen Freunden und Familienangehörigen, ob dein Konto wirklich gelöscht werden soll. Weitere Infos

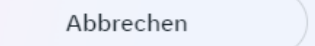

**Bestätigen** 

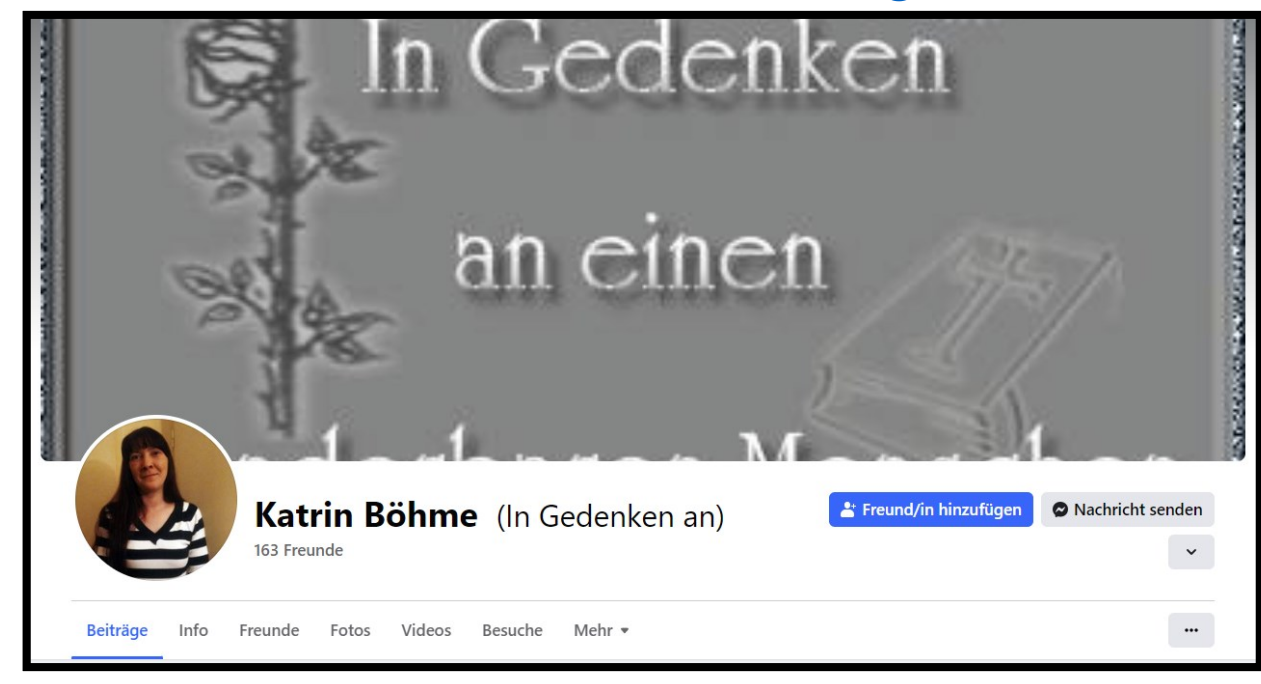

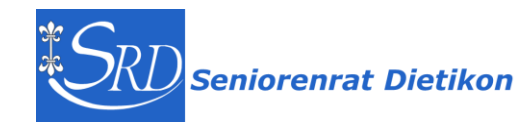

### Facebook – Nachlasskontakt oder Konto löschen

#### Nachlasskontakte

Ein Nachlasskontakt kann sich um dein Profil kümmern, wenn dieses im Gedenkzustand ist. Er kann Freundschaftsanfragen akzeptieren sowie das Profil- und das Titelbild ändern. Hier erfährst du, [was Nachlasskontakte tun können](https://www.facebook.com/help/1568013990080948?helpref=faq_content) und [wie du einen Nachlasskontakt für dein Konto festlegst](https://www.facebook.com/help/1070665206293088?helpref=faq_content).

#### Konto nach dem Tod löschen lassen

Du kannst festlegen, dass dein Konto im Falle deines Todes dauerhaft gelöscht wird. Sobald uns jemand mitteilt, dass du gestorben bist, werden Inhalte und Profile sofort und dauerhaft von Facebook entfernt.

#### Profil im Gedenkzustand: sich gemeinsam an einen verstorbenen Menschen erinnern

- Auf dem Profil der verstorbenen Person wird vor ihrem Namen In Erinnerung an angezeigt.
- Wenn es die Privatsphäre-Einstellungen des Profils erlauben, können Freund\*innen Erinnerungen in der Chronik im Gedenkzustand teilen.
- Die von der Person geteilten Inhalte, z. B. Fotos oder Beiträge, bleiben auf Facebook für die Zielgruppe sichtbar, mit der sie geteilt wurden.
- Profile im Gedenkzustand erscheinen nicht bei den Vorschlägen "Personen, die du kennen könntest", in Anzeigen oder Geburtstagserinnerungen.
- Niemand kann sich bei einem Profil im Gedenkzustand anmelden.
- Profile im Gedenkzustand ohne Nachlasskontakt können nicht verändert werden.
- Seiten mit nur einem\*einer Admin, dessen\*deren Profil in den Gedenkzustand versetzt wurde, werden von Facebook entfernt, wenn ein gültiger Antrag auf Herstellung des Gedenkzustands vorliegt.

## Microsoft

Zugriff auf [Microsoft](https://support.microsoft.com/de-de/account-billing/zugriff-auf-outlook-com-onedrive-und-andere-microsoft-dienste-nach-einem-todesfall-ebbd2860-917e-4b39-9913-212362da6b2f)-Dienste nach einem Todesfall -> Microsoft

**"Sie müssen sich nicht mit uns in Verbindung setzen, um uns mitzuteilen, dass jemand verstorben ist oder entmündigt wurde."** 

Wenn Sie die Kontoanmeldeinformationen kennen, können Sie das Konto selbst schließen

Wenn Sie die Anmeldeinformationen für das Konto nicht kennen,

- wird dieses nach zwei (2) Jahren Inaktivität automatisch geschlossen
- wenn Sie Zugriff auf das Konto benötigen, nehmen Sie juristische Hilfe in Anspruch

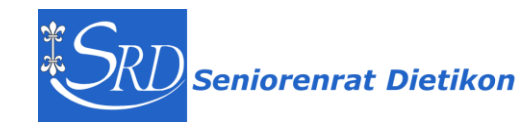

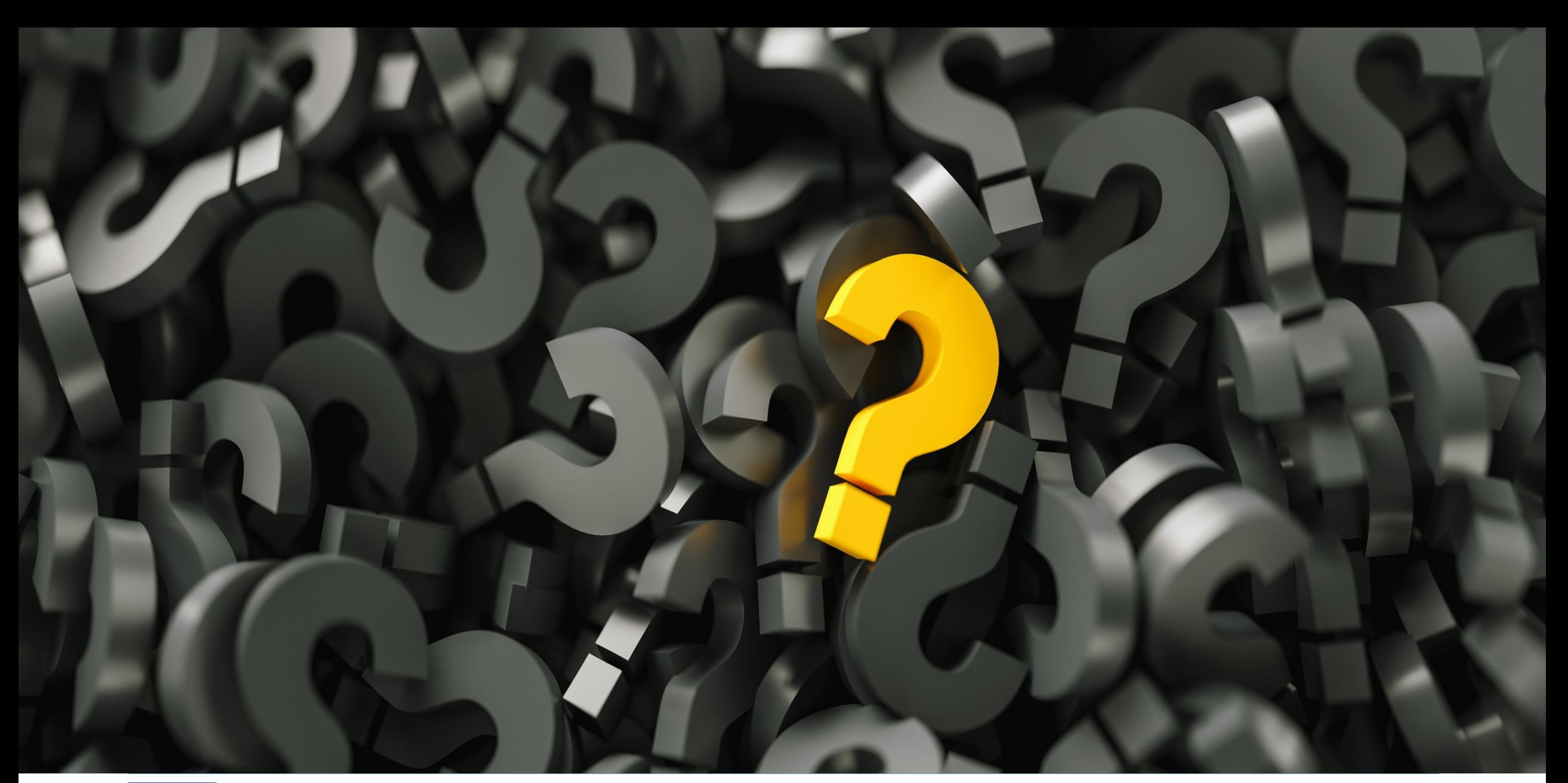

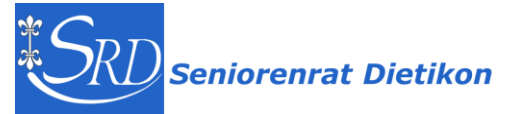

### Peter Kunz, 1954

**2018 – 2023 Webmaster des Seniorenrat Dietikon** 

**Mitglied** ehemalige Computeria**, Initiant des** Dig[iT]reffs

**Ausbildung: Dipl. Ing. Agr ETH / eidg. dipl. Organisator / Web Publisher SIZ u.a.**

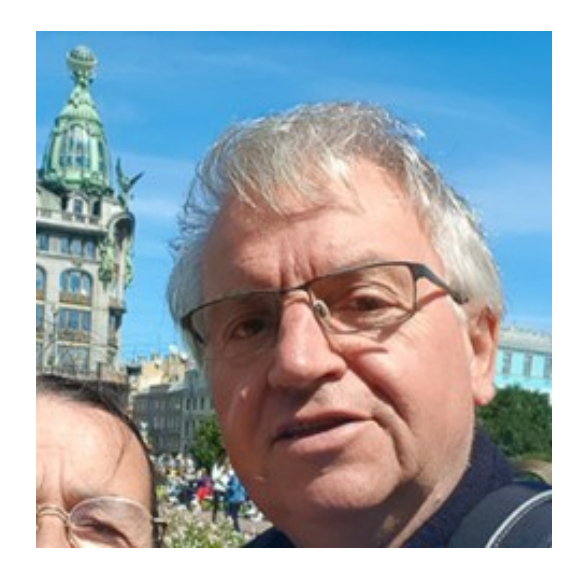

**über 30 Jahre in Informatik tätig: Organisation, Business Process Reegineering, Management, Benutzerschulung, Projektmanagement**

**seit 40 Jahren im Limmattal, davon 38 in Dietikon, verheiratet mit Vreni, 4 Söhne**

**Hobbies: Informatik, Hund, Reisen, Velotouren, Lesen, Werken**

**[pekudi@gmail.com](mailto:pekudi@gmail.com) 076 746 74 80**

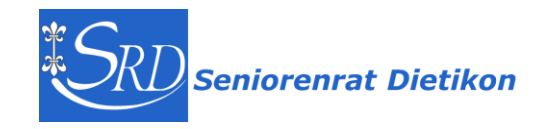

## Abschluss

Kurzes Feedback zu diesem ersten Block auf Zettel:

Wie hat es dir heute gefallen?  $1-6$  ( $1=\odot 6= \odot$ )

Welche drei Ideen/Tricks/Tipps/Themen habe ich heute mitgenommen

### **Danke dass du dabei warst!**

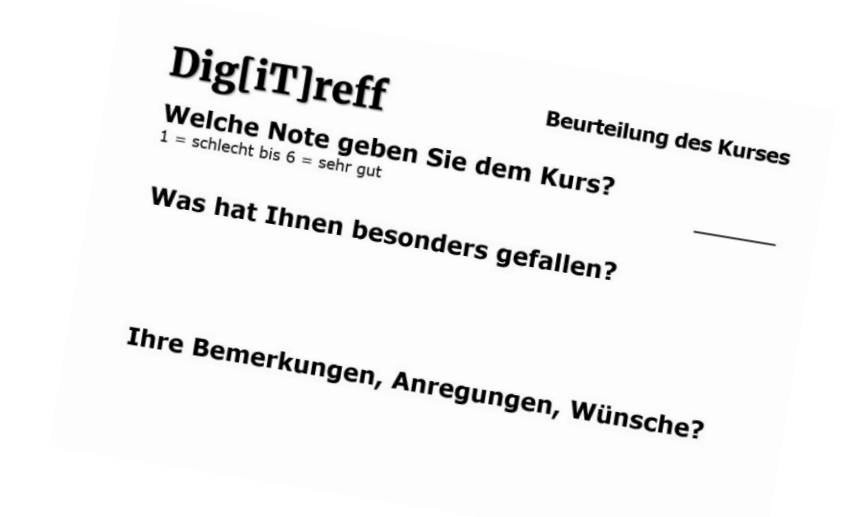

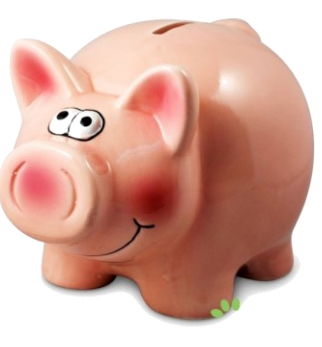

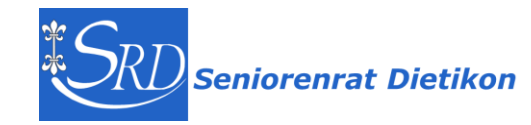